# **Free BuildingBrushes**

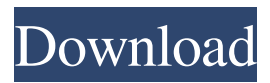

### **Download Building Brush Photoshop Crack+ [Win/Mac]**

Are there image-editing programs similar to Photoshop? Yes, but often you have to download and install a brand-new image-editing program. Among the most popular are Adobe Photoshop Elements and Adobe Photoshop Lightroom. Photoshop is more expensive, but it has the most features. Tools of the Trade Your arsenal of editing tools on a professional editing suite includes layers, a fill layer, an adjustment layer, spot healing tools, layer masks, a selection tool, an eraser tool, and, of course, the pixel-editing tools. Some of these are available on most standard software packages. Figure 4-12 shows an example of a selection tool used to outline an area of the photo and then place a brush over the outside edge. Image: Ryan Kooiker \*\*Figure 4-12:\*\* A selection tool is a valuable tool for reworking areas of a photo. Layers Layers are an Adobe Photoshop feature that keeps the image in different states, such as the original, the processed version, and so on. Each edit made to the layers of an image is stored in the order in which it was made. The layer order can be displayed by adding a Layer Panel, a tool that displays the layers arranged in the order in which they were edited. When you first start editing a photo, you create a first layer on top of the original image and then place the edits on that layer. You may also find it helpful to display your layers in reverse order so that you can see the image in its final state in your Layer Panel. When you apply an adjustment or filter, the layer is automatically placed on top of the original image and the effect is displayed. Figure 4-13 shows the Basic Layers Panel, showing an original image, a layer on top of that with an adjustment applied, and the final state of the image as displayed in the Layer Panel. Image: Ryan Kooiker \*\*Figure 4-13:\*\* A Basic Layers panel shows an image, and the first three layers applied. An adjustment layer that acts as a layer mask enables you to add other layers to the effect of the adjustment layer without affecting the image underneath. Figure 4-14 shows the Basic Layers panel and the use of an adjustment layer to mask a new layer. Image: Ryan Kooiker \*\*Figure 4-14:\*\* An adjustment layer can be applied and then masked by another

#### **Download Building Brush Photoshop Crack+ Free Download**

Adobe's Photoshop Elements is a brand of consumer graphics editors. These are stand alone versions of the professional software that are commonly sold in a box of their own. It is also the name of the main professional version of the software. The software is now part of the Adobe Creative Cloud which includes Sketch (for illustrators) and Adobe Animate (for video professionals). These apps offer similar features as the Elements suite and allow simultaneous access of all apps via a single log in. For many years, Photoshop Elements was the only version of Photoshop. In the late 2000s, a stripped down version of Photoshop was released to the public for free in the hope of attracting new users to the software. This version features

the same interface and interface as the "entry level" version but with a simplified user interface and features with no support. For the most part, the basic functions are the same in both apps. In many cases, the stripped down version of Photoshop is more powerful than the professional version because it does not need to support the power of later versions of Photoshop. The bigger feature is that the app is free. They are all Adobe's products so you don't really get any of the benefits of owning a professional version of the software. However, Photoshop Elements does do most of the same things that Photoshop does. How to get Photoshop Elements for free Photoshop has been an industry standard for 20 years. Everyone knows it, and there is a huge body of knowledge available regarding Photoshop. Adobe Photoshop for one doesn't come bundled with many features or tutorials. This results in many people having Photoshop Elements. Photoshop Express is a free online service, but it is far from comparable to traditional Photoshop. Adobe launched Photoshop Elements in the middle of the 2000s, hoping to attract new users to the software. This version of Photoshop was stripped down and very simplified. The company has been successful with this approach, and there are many millions of users all over the world that download the free version of Photoshop Elements. Although the default interface is simple, once you know how to use it, you'll get very good results. Download and installation The download link on the official Adobe site will download a zip file. In Windows 10, just right click the file and choose the option to install, or in MacOS, drag and drop the file onto your desktop, and press the option on the top left of the window which will bring up 05a79cecff

## **Download Building Brush Photoshop Free [April-2022]**

Q: Move all nav bar items to the right on small screens I have a nav bar with a logo, select menu, four drop downs, and five categories. I'm having trouble making the categories and drop downs move to the right if the screen size gets smaller. I've tried using media queries to move the categories to the right. How can I resolve the problem while still having a responsive design? Here's the jsfiddle of what I have right now: \$(document).ready(function() { if (\$(window).width() > 700) { \$('.mobile-menu').addClass('navbar-menu'); \$('.dropdownmenu').addClass('fa fa-bars'); \$('.mobile-menu').addClass('navbar-menutoggle'); \$('.mobilemenu').addClass('navbar-menu-toggle'); \$('.mobile-menu').addClass('fa fa-bars'); \$('.dropdown-menu').addClass('navbar-dropdown'); \$('.mobile-menu').addClass('navbardropdown-toggle'); \$('#navbar').attr('class', 'navbar navbar-inverse navbar-static-top'); \$('.mobile-menu').addClass('navbar-menu'); } }); A: If you want the dropdowns to move to the right on small screens, move the.mobile-menu class to the bottom instead of top. Also add.navbar-container as another class to.mobile-menu. The problem with your.mobile-menu class is that it's overriding your.dropdown-menu class, and you are not adding the.navbarcontainer class. The basic idea is to override the default behavior when it comes to mobile. For this, add media queries. Mobile first Do the following: @media (max-width: 767px) { .navbar-container { /\* your styles here \*/ } } @media (min-width: 768px) { .navbar-

## **What's New In Download Building Brush Photoshop?**

Q: Show that if \$A\$ has the probability of \$2/3\$ of getting an even number of heads and  $$1/3$$  of getting a number of tails, then  $$P(A)=1/3$$ . Not familiar with this type of problem how do you approach this? A: Suppose the coin lands heads a fraction \$p\$ of the time, and tails the remainder. Then \$(1-p)/2\$ of the possible cases result in a head, and the same number result in a tail. Thus  $\$\begin{array}{c}\n\Pr[A]\n\end{array}$ 

&=\tfrac12\cdot\tfrac12\Pr[H]+\tfrac12\cdot\tfrac12\Pr[T]\\

 $\&=\tfrac{14\cdot00t}{\frac{12+\frac{14\cdot00t}{\frac{12\cdot00t}{\frac{12\cdot00t}{\frac{$ are equally likely,  $\delta_{\rm{align}} \Pr[\{\text{mod } A\} \ &= (1-\tfrac{12}{\alpha c12})\cdots \doteq \frac{34}{\ldots}$ \end{align}\$\$ Then \$\$\begin{align} \Pr[A] &=1-\Pr[\lnot A]\\ &=1-\tfrac34\\ &=\tfrac32\;. \end{align}\$\$ A: If we assume that heads and tails are equally probable then clearly the probability is \$1/3\$. We can also assume that \$0

# **System Requirements:**

The game may not work as expected on systems with lower system specifications. We recommend at least: Windows 7, Windows 8, Windows 10, Linux, Mac OS X 10.10 (Yosemite) Internet Explorer 11, Chrome, Firefox, Safari Intel Core 2 Duo processor or greater 16 GB RAM 1024 x 768 display resolution 1 GB available hard disk space System Requirements:The game may not work as expected on systems with lower system specifications.We recommend at least:Windows 7

<https://medicilearningit.com/how-to-download-photoshop-7-0/>

[https://hanffreunde-braunschweig.de/wp-](https://hanffreunde-braunschweig.de/wp-content/uploads/2022/07/adobe_photoshopexe_free_download_full_version.pdf)

[content/uploads/2022/07/adobe\\_photoshopexe\\_free\\_download\\_full\\_version.pdf](https://hanffreunde-braunschweig.de/wp-content/uploads/2022/07/adobe_photoshopexe_free_download_full_version.pdf) [https://epicphotosbyjohn.com/wp-content/uploads/Apply\\_LESS\\_to\\_HTML\\_to\\_files.pdf](https://epicphotosbyjohn.com/wp-content/uploads/Apply_LESS_to_HTML_to_files.pdf) <http://moonreaderman.com/photoshop-cs4-download-free-software-downloads/> <https://traveldeals247.com/adobe-photoshop-cs3-free-download-myanmar/> <http://ampwebsitedesigner.com/2022/07/01/proper-application-mode-known-as/> <https://mammothminerockshop.com/download-photoshop-elements-mac-operating-system/> [https://artsguide.ca/wp](https://artsguide.ca/wp-content/uploads/2022/07/Hot_Graphic_Stock_Images_with_1000_Pencil_Brushes.pdf)[content/uploads/2022/07/Hot\\_Graphic\\_Stock\\_Images\\_with\\_1000\\_Pencil\\_Brushes.pdf](https://artsguide.ca/wp-content/uploads/2022/07/Hot_Graphic_Stock_Images_with_1000_Pencil_Brushes.pdf) [https://media1.ambisonic.se/2022/07/adobe\\_photoshop\\_7\\_highly\\_compressed\\_download.pdf](https://media1.ambisonic.se/2022/07/adobe_photoshop_7_highly_compressed_download.pdf) <https://sinhgadroad.com/advert/adobe-photoshop-cs6-running-full-version/>

[https://gravesendflorist.com/photoshop-is-a-trademark-of-adobe-systems-incorporated-trial](https://gravesendflorist.com/photoshop-is-a-trademark-of-adobe-systems-incorporated-trial-version-available/)[version-available/](https://gravesendflorist.com/photoshop-is-a-trademark-of-adobe-systems-incorporated-trial-version-available/)

<http://aparatefitness.com/?p=20661>

<https://hanffreunde-braunschweig.de/adobe-photoshop-free-download-for-mac-os/> [https://web.comlandi.fr/sites/default/files/webform/adobe-photoshop-for-mac-catalina-free](https://web.comlandi.fr/sites/default/files/webform/adobe-photoshop-for-mac-catalina-free-download.pdf)[download.pdf](https://web.comlandi.fr/sites/default/files/webform/adobe-photoshop-for-mac-catalina-free-download.pdf)

<https://goto.business/free-classified-ads/advert/freelance-job/>

<https://fitenvitaalfriesland.nl/photoshop-create-a-group-of-layers/>

<https://besttoolguide.com/2022/07/01/87-free-photoshop-custom-shapes/>

[https://palscity.ams3.digitaloceanspaces.com/upload/files/2022/07/3zljng84DaA3oZcTXoaQ](https://palscity.ams3.digitaloceanspaces.com/upload/files/2022/07/3zljng84DaA3oZcTXoaQ_01_3df93eae17584ddb39f50cce067abfe3_file.pdf) [\\_01\\_3df93eae17584ddb39f50cce067abfe3\\_file.pdf](https://palscity.ams3.digitaloceanspaces.com/upload/files/2022/07/3zljng84DaA3oZcTXoaQ_01_3df93eae17584ddb39f50cce067abfe3_file.pdf)

[https://chatbook.pk/upload/files/2022/07/8WfeBS1g2Xc5TmdKYksa\\_01\\_3df93eae17584ddb](https://chatbook.pk/upload/files/2022/07/8WfeBS1g2Xc5TmdKYksa_01_3df93eae17584ddb39f50cce067abfe3_file.pdf) [39f50cce067abfe3\\_file.pdf](https://chatbook.pk/upload/files/2022/07/8WfeBS1g2Xc5TmdKYksa_01_3df93eae17584ddb39f50cce067abfe3_file.pdf)

<https://eurasianhub.com/wp-content/uploads/2022/07/quisac.pdf>